Name:

**Enrolment No:** 

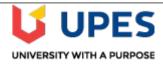

## UNIVERSITY OF PETROLEUM AND ENERGY STUDIES

**End Semester Examination, May 2019** 

Course: Mobile Technology for Banking Industry

Semester: 6<sup>th</sup>

Program: B.TECH CSE (BFSI)

Time 03 hrs.

Course Code: CSIB-415 Max. Marks: 100

Instructions: All questions are compulsory.

In Question 9 & 11 internal choices are given to attempt any one.

| SECTION A |                                                                                                    |       |     |
|-----------|----------------------------------------------------------------------------------------------------|-------|-----|
| S. No.    |                                                                                                    | Marks | CO  |
| Q 1       | Draw Retail mobile banking business value stack.                                                                                                    | 4     | CO1 |
| Q 2       | Explain the task of each component used in an android application:  (a) Activity (b) Service (c) Content Provider (d) Broadcast receiver                                              | 4     | CO2 |
| Q 3       | Explain the Android system architecture.                                                                                                    | 4     | CO2 |
| Q 4       | Describe the mobile marketing solutions for small businesses enterprise banking.                                                                                                    | 4     | CO1 |
| Q 5       | <ul><li>(a) Name two latest android versions.</li><li>(b) Also give popular names of android 2.2 and 2.3 version.</li></ul>                                                           | 4     | CO2 |
|           | SECTION B                                                                                                    | ,     |     |
| Q 6       | What are the five mobile trends with significant implications for the enterprise?                                                                                                    | 10    | CO1 |
| Q 7       | What is Dalvik Virtual Machine? What is use and function of Dalvik virtual machine in Android?                                                                                        | 10    | CO2 |
| Q 8       | What are view and View group classes in android? Why layouts are created using XML file?                                                                                              | 10    | CO3 |
| Q 9(a)    | What are the kinds of menus supported by android? Describe how to add menu in an android application with example.                                                                    | 10    | CO4 |
|           | OR                                                                                                    |       |     |
| Q 9 (b)   | How to create your own content provider and list of methods which you need to override in Content Provider class.                                                                     | 10    | CO4 |
|           | SECTION-C                                                                                                    |       |     |
| Q 10      | List various data storage options. What is SQLite database? Write in brief and explain code to create database of your choice in SQLite. (Write code related to create database only) | 20    | CO5 |
| Q11(a)    | What is a fragment? How fragments can be created? Explain any one method with appropriate code to create a fragment.                                                                  | 20    | CO3 |

|        | OR                                                                                                    |    |     |
|--------|----------------------------------------------------------------------------------------------------|----|-----|
| Q11(b) | What are dialog and its types? How to build an Alert dialogue and also write the alert dialogue activity code. | 20 | CO3 |

Name:

**Enrolment No:** 

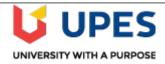

## UNIVERSITY OF PETROLEUM AND ENERGY STUDIES

**End Semester Examination, May 2019** 

Course: Mobile Technology for Banking Industry

Semester: 6<sup>th</sup>

Program: B.TECH CSE (BFSI)

Time 03 hrs.

Course Code: CSIB-415 Max. Marks: 100

Instructions: All questions are compulsory.

In Question 9 & 10 internal choices are given to attempt any one.

| S. No.  |                                                                                                    | Marks | CO  |
|---------|----------------------------------------------------------------------------------------------------|-------|-----|
| Q 1     | Define mobile banking and technology options.                                                                                                    | 4     | CO1 |
| Q 2     | What is an activity? Explain Life cycle of an activity                                                                                                    | 4     | CO2 |
| Q 3     | Describe the mobile marketing solutions for small businesses enterprise banking.                                                                           | 4     | CO1 |
| Q 4     | <ul><li>(a) Name two latest android versions.</li><li>(b) Also give popular names of android 1.5 and 1.6 version.</li></ul>                                | 4     | CO2 |
| Q 5     | Elaborate about following two classes:  • SQLiteOpenHelper class (example code)  • SQLiteDatabase class (example code)                                     | 4     | CO5 |
|         | SECTION B                                                                                                    |       |     |
| Q 6     | Discuss the core components of an Android app (specifically activities, intents and services) and how they are put together to create a full-featured app. | 10    | CO2 |
| Q 7     | What is an Intent object? What information intent object consists?                                                                                         | 10    | CO2 |
| Q 8     | Explain the architecture and working of android operating system.                                                                                          | 10    | CO1 |
| Q 9 (a) | Explain with the help of example:  (a) Linear Layout  (b) Relative Layout  (c) Frame layout  (d) List view and Grid view  (e) Table layout                 | 10    | CO3 |
|         | OR                                                                                                    |       |     |
| Q 9 (b) | What are view and view group classes in android? Why layouts are created using XML file?                                                                   | 10    | CO3 |

| Q10(a) | How to use shared preferences API in your android application and explain with the help of example (a) How to write to shared preference (b) How to read from shared preference.                         | 20 | CO4 |
|--------|----------------------------------------------------------------------------------------------------|----|-----|
|        | OR                                                                                                    |    |     |
| Q10(b) | What classes are provided by Android framework to play audio and video files? What are uses of these classes? How audio file can be played through media player? Where these audio file need to be kept? | 20 | CO4 |
| Q11    | List various data storage options. What is SQLite database? Write in brief and explain code to create database of your choice in SQLite. (Write code related to create database only)                    | 20 | CO5 |